## Instituto de Física da USP Ciência e Tecnologia do Vácuo - 4300323 Maio de 2020 5<sup>a</sup> Lista de Exercícios

## **Questões computacionais (Programa Molflow+)**

- Para simular condutâncias corretamente certifique-se que a opção "*Calculate constant flow*" está ativada. Para ativá-la, vá em "*Time > Edit moments*" e marque a opção "*Calculate constant flow*".
- Adote a dessorção tipo "cosseno" para o cálculo das condutâncias a seguir.

1. Considere um tubo de diâmetro  $D = 1$  cm e comprimento L (100 passos de arco).

a) Varie o comprimento do tubo (ao menos 5 valores) e obtenha sua condutância para as diferentes condições simuladas por método de Monte Carlo. Faça uma tabela com os resultados obtidos através de simulação e teoria.

b) Calcule a variação percentual entre os resultados obtidos por simulação em relação aos valores teóricos (tubo longo e tubo curto). Apresente em um gráfico os valores para variações percentuais em função dos comprimentos L adotados no item (a).

Para os cálculos teóricos, adote:

$$
\langle P_{\text{transmissão}} \rangle = \frac{4 D}{3 L}
$$

$$
C_{\text{tubo curto}} = \frac{12.3 D^3}{L + \frac{4}{3} D}
$$

$$
C_{\text{tubo longo}} = 12.3 \frac{D^3}{L}
$$

2. Considere um tubo anular de diâmetro interno D<sub>1</sub>, diâmetro externo D<sub>2</sub> e comprimento L (100 passos de arco).

a) Considerando  $D_1 = 1$  cm e  $D_2 = 10$  cm, varie o comprimento do tubo anular (ao menos 5 valores) e obtenha a condutância para as condições simuladas por método de Monte Carlo. Calcule a variação percentual entre os resultados obtidos por simulação em relação aos valores teóricos. Apresente em um gráfico os valores de variação percentual em função dos comprimentos L adotados.

b) Considerando L = 100 cm, varie a relação D<sub>1</sub>/D<sub>2</sub> para o tubo anular (ao menos 5 valores) e obtenha a condutância para as condições simuladas por método de Monte Carlo. Calcule a variação percentual entre os resultados obtidos por simulação em relação aos valores teóricos. Apresente em um gráfico os valores de variação percentual em função das relações D1/D<sup>2</sup> adotadas.

Para os cálculos teóricos, adote:

$$
C_{\text{tubo annular}} = \frac{12.3}{L} (D_2^3 - D_1^3) \left( 1 - \frac{D_1}{D_2} \right)
$$

3. Um *Baffle* é um sistema de placas dispostas entre câmaras de vácuo e bombas de vapor (como por exemplo, a bomba difusora) cuja função é interceptar e condensar o vapor de *backstreaming*, devolvendo o líquido à bomba. *Baffles* causam redução na velocidade de bombeamento, porém, em compensação, reduzem significativamente o vapor de óleo de *backstreaming*. Considere a geometria do *baffle* a seguir.

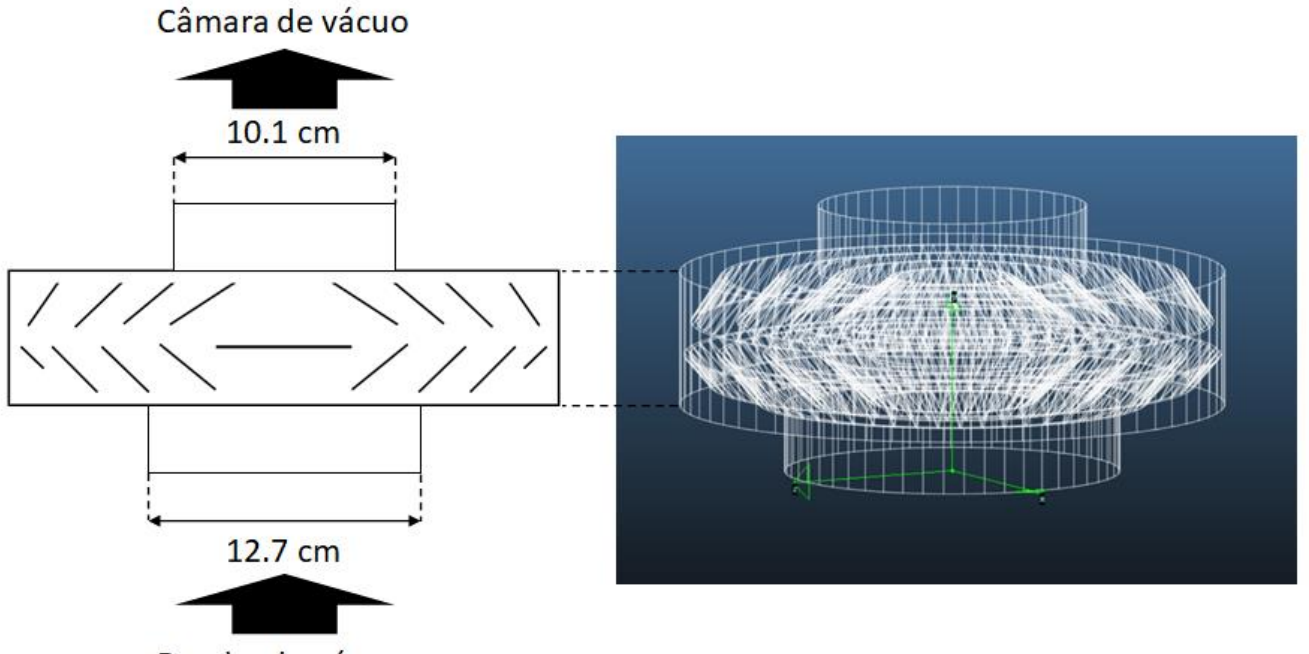

Bomba de vácuo

Figura 1. Desenho esquemático (esquerda) e desenho assistido por computador (direita) de um *baffle*.

Utilizando o arquivo "baffle1.zip":

- a) Obtenha a condutância desse *baffle* por método de Monte Carlo.
- b) Utilizando o resultado do item anterior, calcule a velocidade de bombeamento efetiva (S $_{\text{ef}}$ ) à câmara de vácuo para uma bomba cuja velocidade de bombeamento é de S = 300 l/s. Qual percentual a velocidade de bombeamento efetiva S<sub>ef</sub> representa da velocidade de bombeamento S?

4. Considere armadilha a seguir.

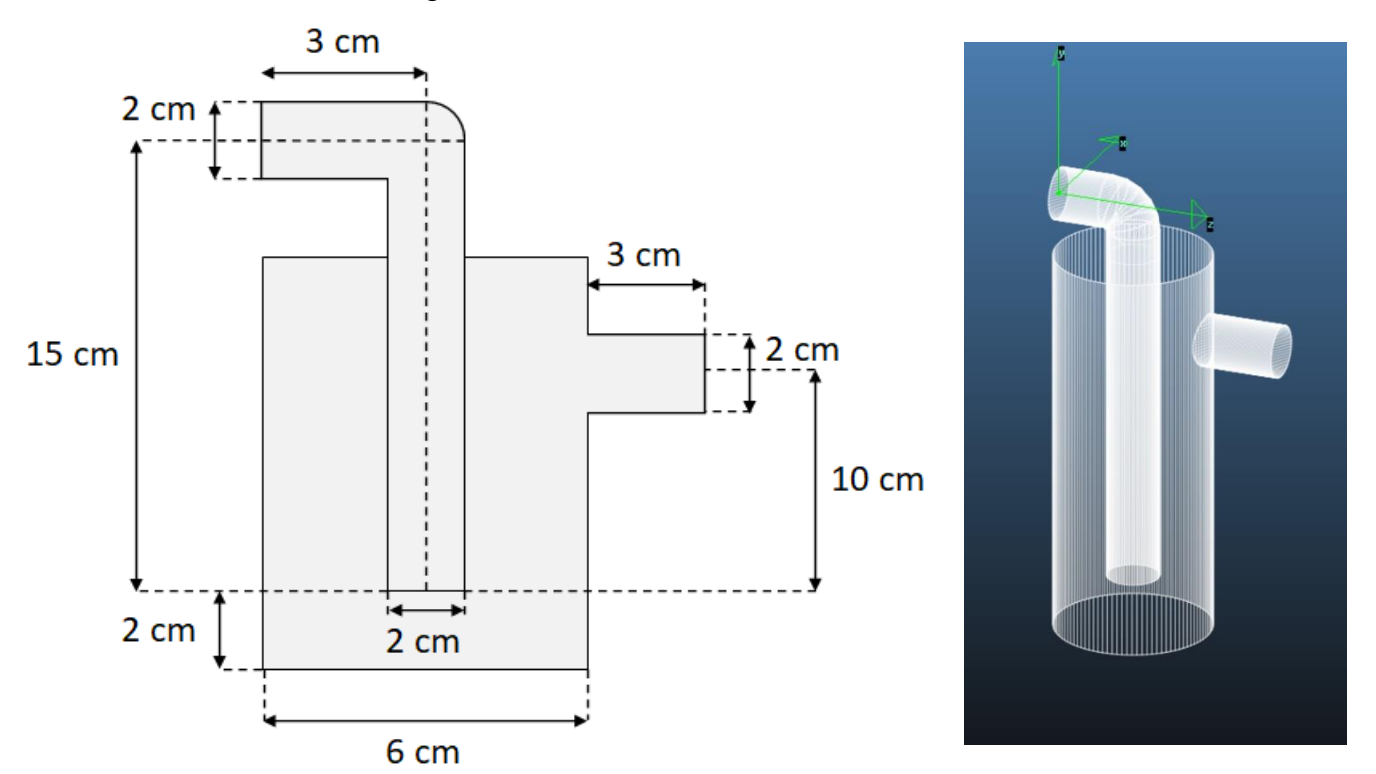

Figura 2. Desenho esquemático (esquerda) e desenho assistido por computador (direita) de uma armadilha.

Adote que a armadilha não contém N2 e está à temperatura de 293.15 K. Utilizando o arquivo "armadilha\_roth.zip", obtenha a condutância da armadilha por método de Monte Carlo. Compare esse resultado obtido com o valor teórico.

Para os cálculos teóricos, adote:

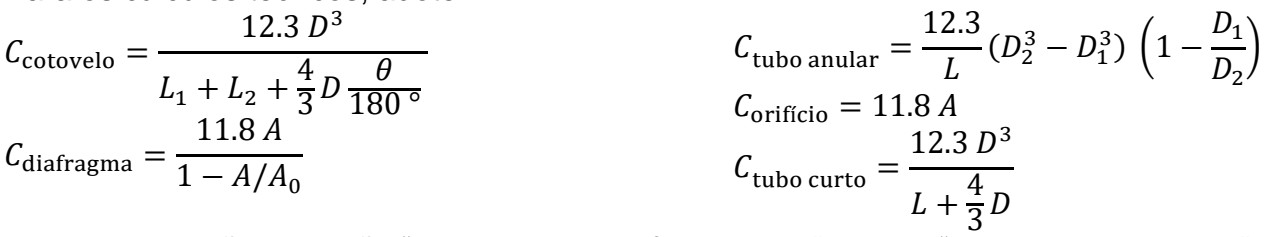

Dica: A discussão da seção "*3.4.3. Molecular flow – traps"* do livro "*Vacuum Technology"* do Roth (pg. 93, 3ª edição) pode ajudar nos cálculos.

5. Considere um cotovelo arqueado composto por um tubo, tubo arqueado e outro tubo, sequencialmente.

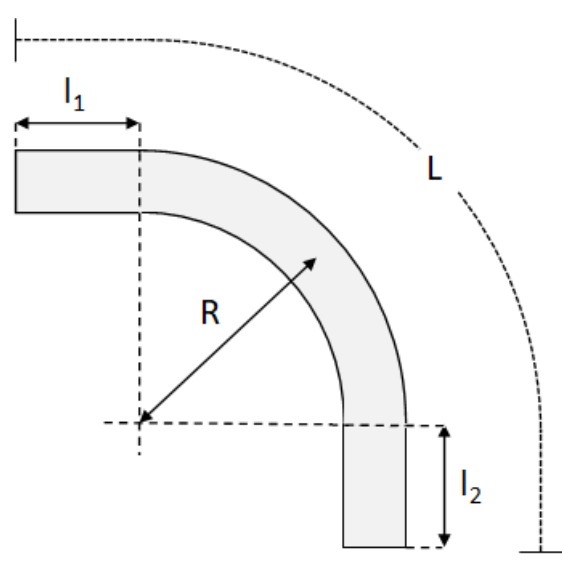

Figura 3. Desenho esquemático de um cotovelo estendido de comprimento total L =  $I_1 + \frac{1}{4} 2\pi R + I_2$ .

Construa um cotovelo arqueado de diâmetro D = 1 cm através do seguinte método:

I. Tubo 1:

- Em "Facet > Create Shape", crie uma faceta circular de 1 cm de diâmetro e 100 passos de arco;

- Em "Facet > Extrude", faca a extrusão dessa faceta através de um comprimento  $I_1$  (a *definir*).

- II. Tubo arqueado em 90°:
	- Em "Facet > Extrude", faça a extrusão de um tubo arqueado de raio R:

- "Extrude Facet > Along curve > Against normal" Radius base: Facet center (clique) Radius direction:  $dX = 0$  cm,  $dY = -1$  cm,  $dZ = 0$  cm Radius: R (*a definir*) Total angle: 90 deg Steps: 10

- Corrija os vetores normais das facetas recém criadas em "Facet > Swap normal".

III. Tubo 2:

- Em "Facet > Extrude", faça a extrusão dessa faceta através de um comprimento l2 (*a definir*).

- Exclua as facetas circulares que separam os tubos do tubo arqueado. *Sendo predefinidas com 100% de opacidade, elas bloquearão as partículas simuladas ao longo da geometria construída.*

- Verifique se os vetores normais de todas as facetas estão corretamente definidos, isto é, apontando para o eixo central da geometria construída.

*Caso contrário, haverá vazamentos durante a simulação.*

Em teoria, vimos que a condutância de um cotovelo independe de sua transição ser "aguda" ou "suave". Em simulação, vimos que a condutância de um cotovelo depende muito pouco dessa consideração geométrica.

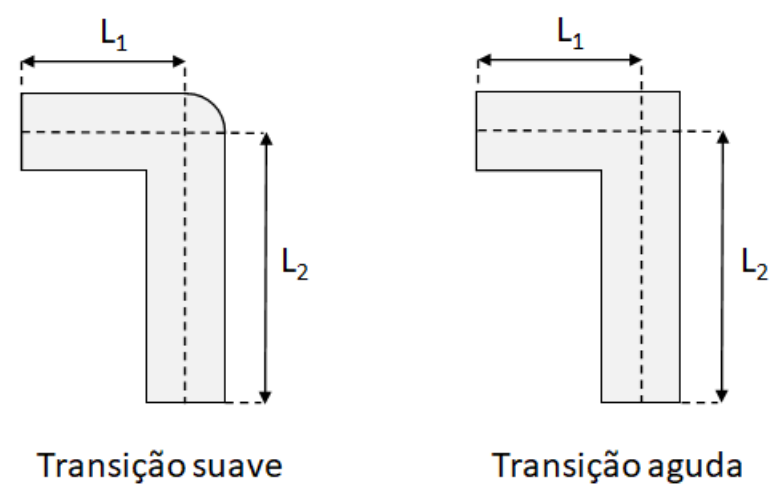

Figura 4. Representação de um cotovelo de transição suave (esquerda) e um cotovelo de transição aguda (direita).

Varie o raio de curvatura (ao menos 5 valores) do cotovelo arqueado e determine a condutância simulada. Compare os resultados obtidos em simulação com os valores teóricos da fórmula de cotovelo e de tubo curto, levando-se em consideração os mesmos comprimentos.

Adote como comprimento L, em centímetros, os últimos 2 dígitos de seu número USP. Caso o penúltimo dígito seja 0, adote os 3 últimos dígitos de seu número USP.

## **Exemplo**

*Sendo o número USP XXX...X10, adota-se L = 10 cm para as simulações.*

*Se o comprimento do tubo arqueado simulado é L = l1 + ¼ 2πR + l<sup>2</sup> = 10 cm, comparar sua condutância com as condutâncias teóricas de um cotovelo com L = L<sup>1</sup> + L<sup>2</sup> = 10 cm e de um tubo curto com L = 10 cm. Varia-se R, mantendo-se L = 10 cm fixo.*

Para os cálculos teóricos, adote:

 $c_{\text{cotovelo}} =$  $12.3 D<sup>3</sup>$  $L_1 + L_2 + \frac{4}{3}$  $rac{4}{3}D\frac{\theta}{180}$ 180 °  $c_{\text{tubo curto}} =$  $12.3 D<sup>3</sup>$  $L + \frac{4}{3}$  $rac{1}{3}D$ 

**Desafio**: tente elaborar um modelo teórico para a condutância do tubo arqueado e de um cotovelo arqueado, considerando também o parâmetro R na equação algébrica.